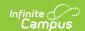

## **External LMS Exclude (Digital Learning Applications)**

Last Modified on 08/01/2024 1:46 pm CD7

Throughout Campus, records can be excluded from being sent to an External LMS via the OneRoster API. Marking the **External LMS Exclude** checkbox indicates that records are not relevant to the LMS. The following types of records can be excluded:

- System Administration > Resources > School
- System Administration > Calendar > Calendar > Calendar, Grade Levels, Schedule Structures
- Scheduling > Courses > Course, Section
- Student Information > General > Enrollments
- Grading & Standards > Course Master > Course Master Info
- Census > People > District Assignments
- Grading & Standards > Grading Tasks, Standards Bank

Marking this checkbox for a record also applies to records below it in the hierarchy. For example, marking Exclude for a Course also excludes all Sections within that Course, although the checkbox is not automatically marked on each Section. The hierarchy is as follows:

- School
  - Calendar
    - Course
      - Section
    - Schedule Structure
      - Grade Level
      - Enrollment
  - Course Master
  - District Assignment
- Grading Task/Standard